## Faulhaber ( )

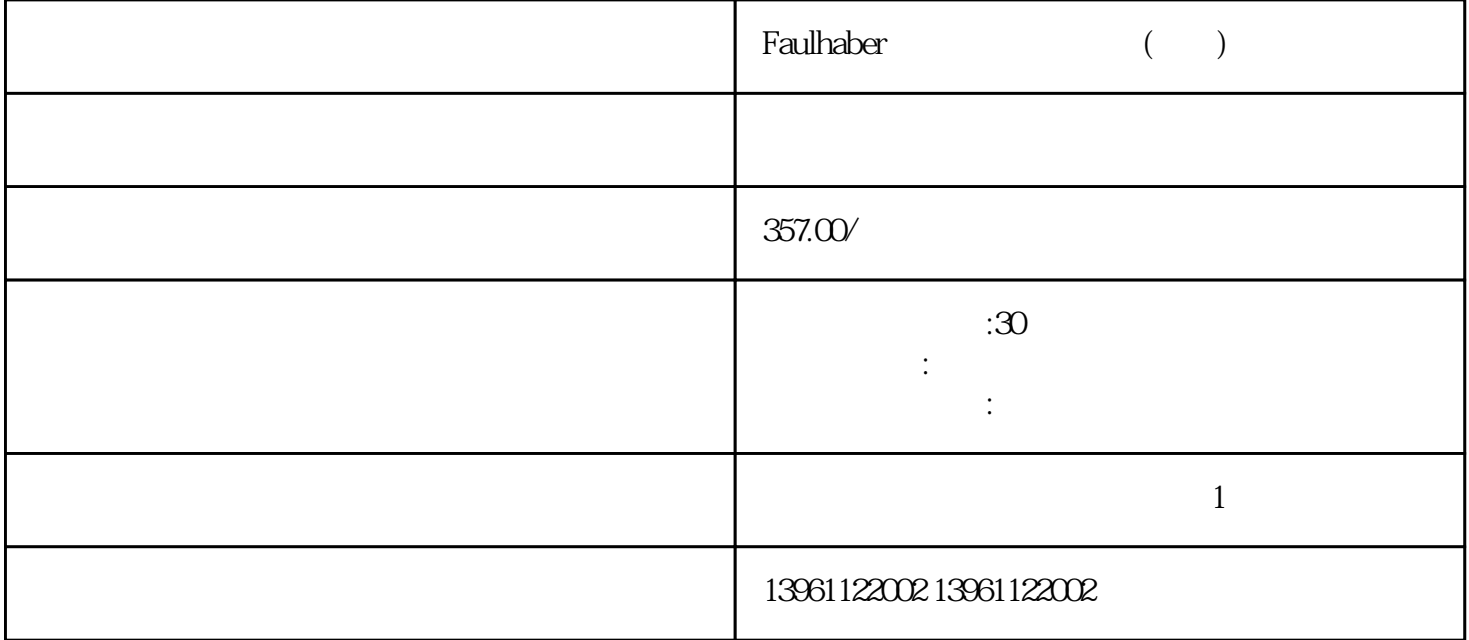

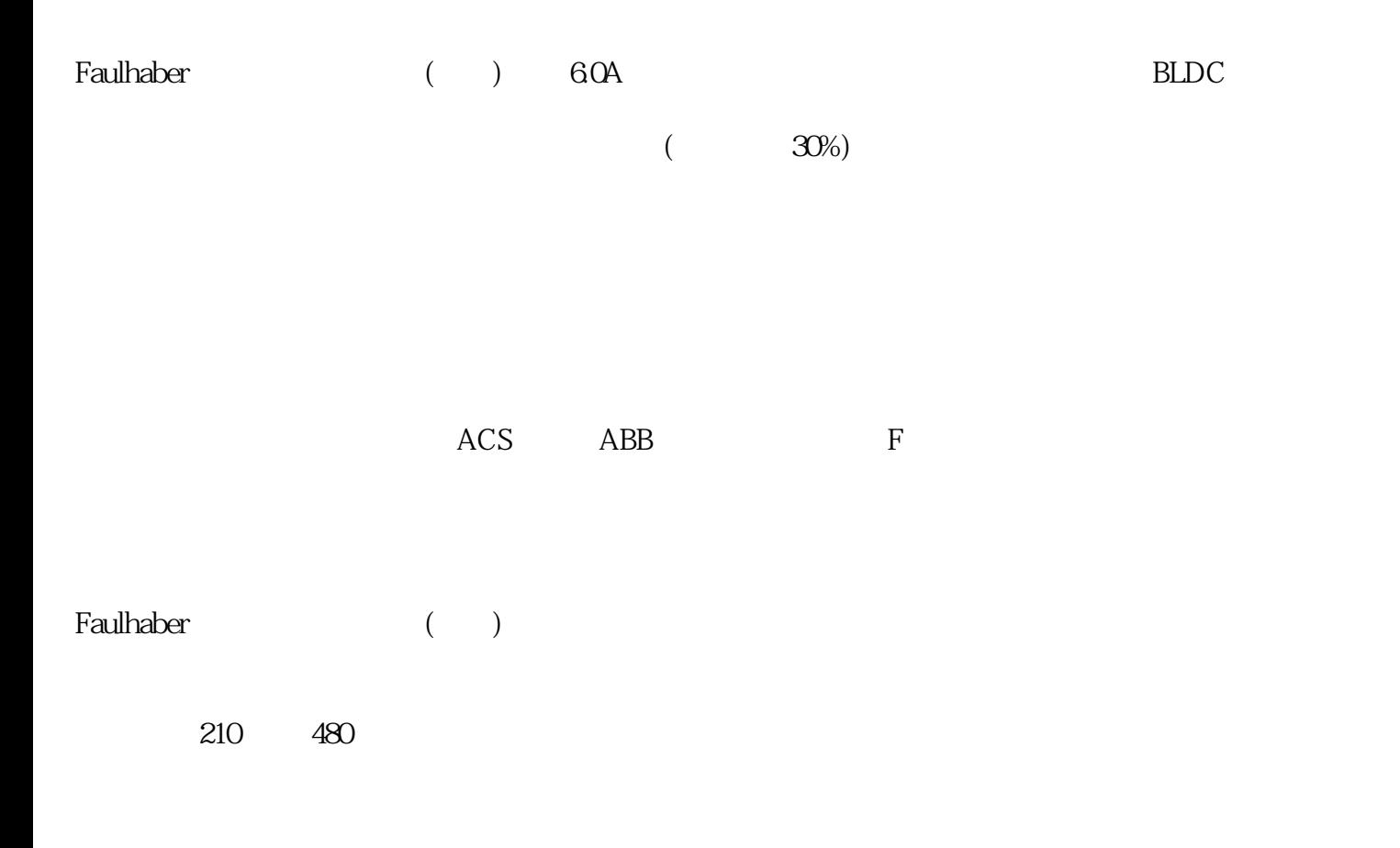

有一个字,或是用于测试输出值的设置用于测试输出值的设置用于测试输出值的设置用于测试输出值的设置用于测试输出值的设置用于测试输出值的

 这部分是旨在帮助您查找和使用本手册中的信息,本用户指南假设您具有基本的了解以下内容:基本电  $\left(\begin{array}{ccc} \bullet & \bullet & \bullet \end{array}\right)$  $A/B$ 。可以采用以下方法处理:A.修改采样程序或算法;B.将驱动器脉冲输出信号的A+和A(或者B+和B)对调。  $R$  and  $R$  and  $R$  and  $R$  and  $R$  and  $R$ ,  $\tilde{R}$ ,  $\tilde{R}$ ,  $\tilde{R}$  $\vee$  $\sqrt{m}$  , and  $\sqrt{m}$  is a construction of the set of the set of the set of the set of the set of the set of the set of the set of the set of the set of the set of the set of the set of the set of the set of the set of th , and all the control of the control of the set of the set of the set of the set of the set of the set of the set of the set of the set of the set of the set of the set of the set of the set of the set of the set of the s  $)$ 

Faulhaber (exceeding  $\mathcal{N}$  )

kjsdfgvwrfvwse